## **IIPAD** Instituto Peruano de

**CURSO : DURACIÓN : PRE – REQUISITO :**  **ILLUSTRATOR PARA NIÑOS 32 Horas (8 Sesiones o 16 Sesiones) Programa Illustrator instalado**

## **SUMILLA**

Este curso forma parte del componente de formación especializada en niños, su enseñanza es teórica-práctica y su aplicación está orientada a enseñarte a cómo crear dibujos impactantes y con un acabado fino a través de una serie de herramientas digitales. La metodología de práctica constante permitirá al estudiante estimular su creatividad y al mismo tiempo adquirir destrezas técnicas complementarias en su formación académica escolar, manejando uno de los softwares más potentes en la industria del diseño gráfico. El contenido del curso se presenta como una actividad lúdica de exploración que busca despertar al artista que llevas dentro.

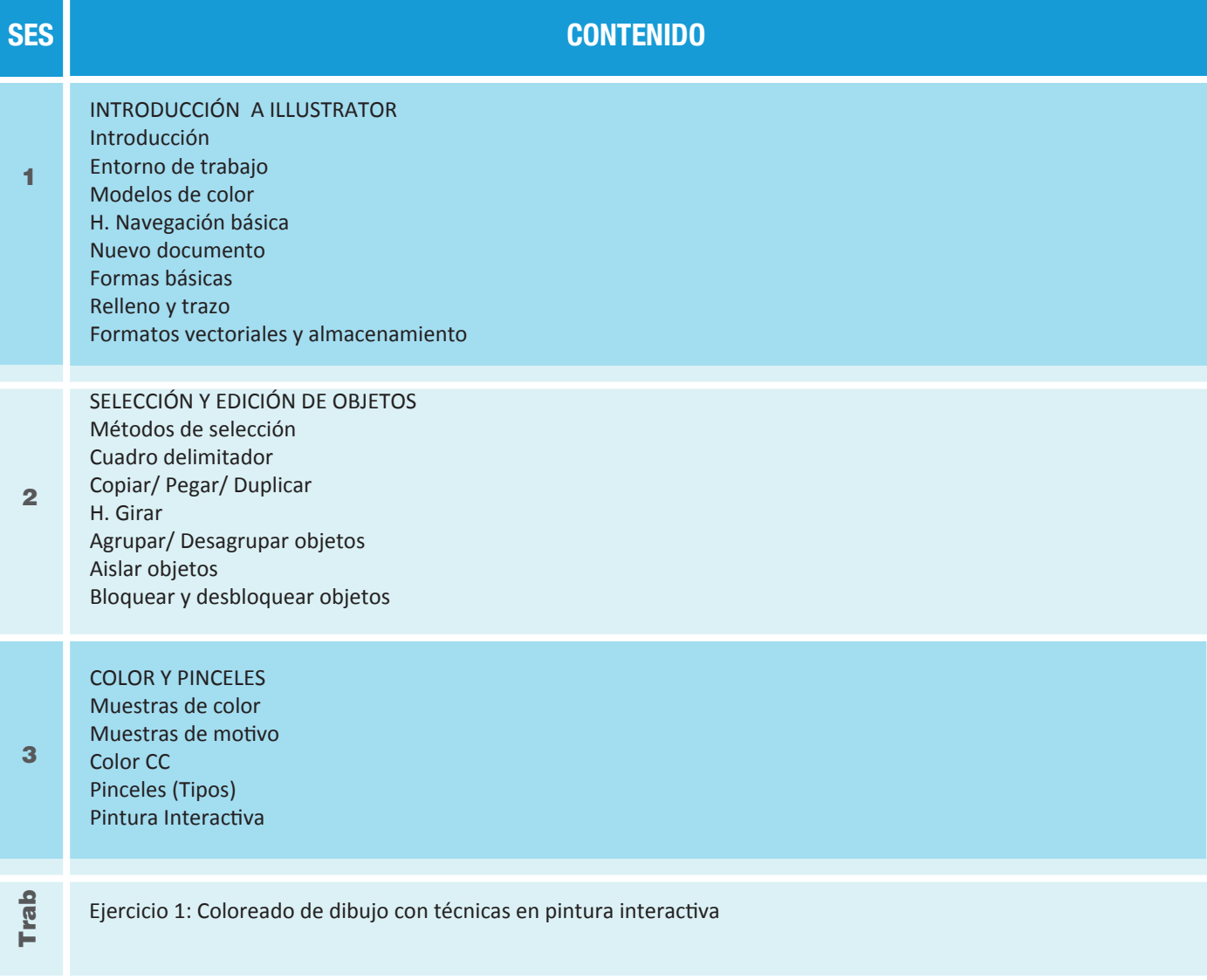

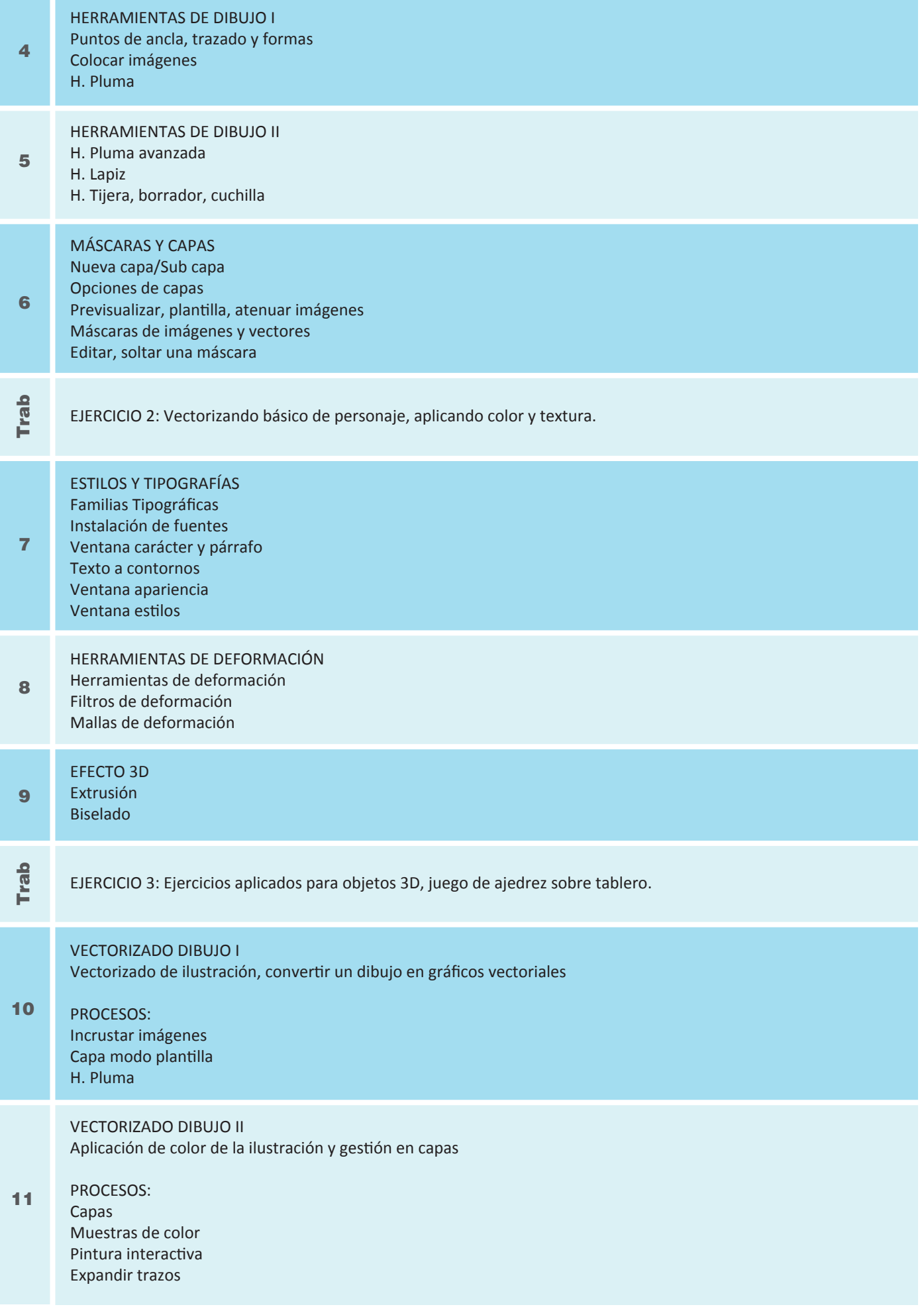

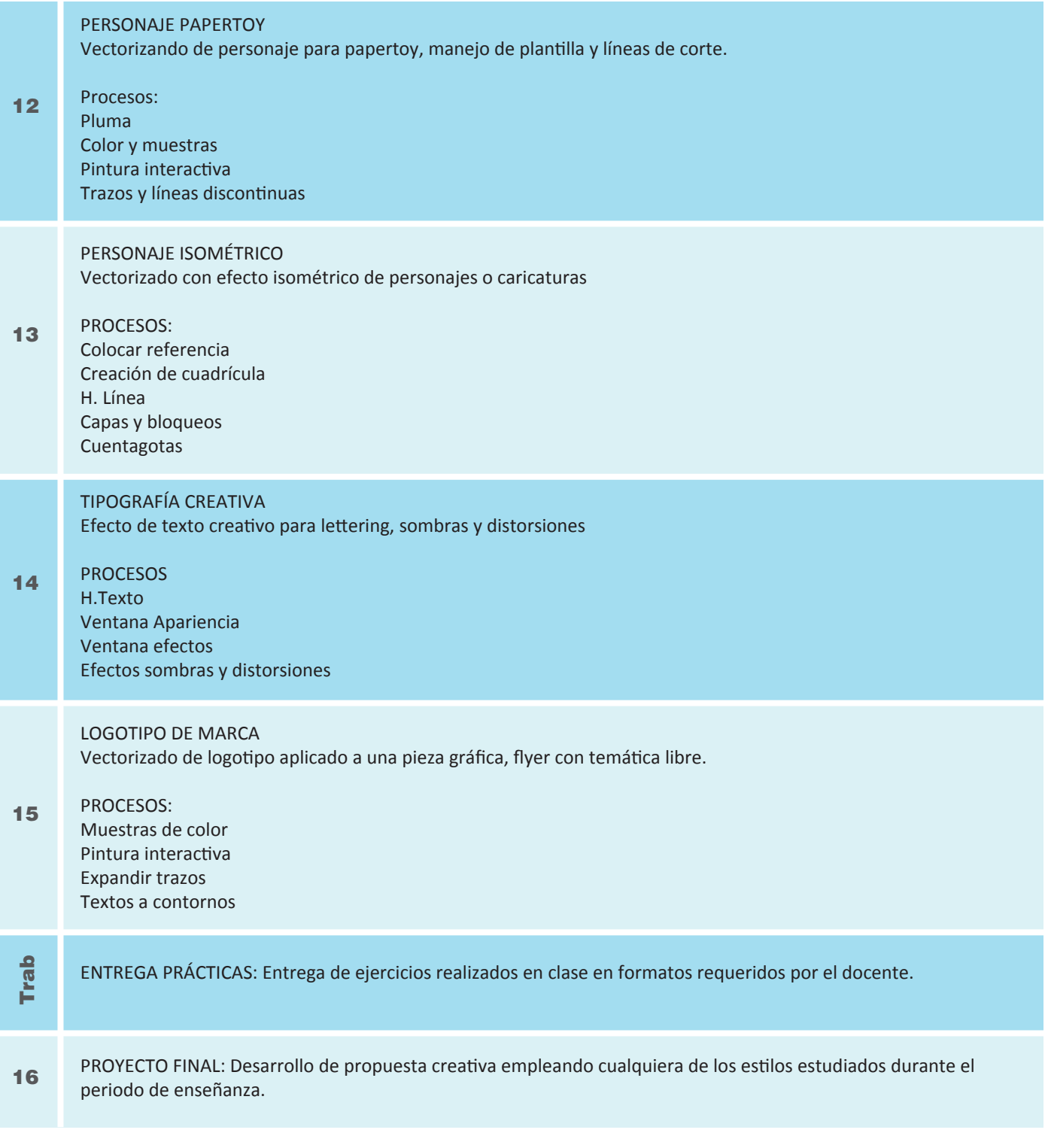

## **Informes e Inscripciones**

Av. Benavides 715, Miraflores Telf: 242-6890 / 923 842 047 secretaria@ipad.edu.pe

**ipad.pe**